# Projektowanie obiektowe oprogramowania Wykład 6 – wzorce czynnościowe Wiktor Zychla 2016

# **1 Od Composite structure do Visitor**

Motto: definiowanie nowej operacji bez modyfikowania interfejsu Kojarzyć: TreeVisitor z wykładu, ExpressionVisitor z biblioteki standardowej .NET

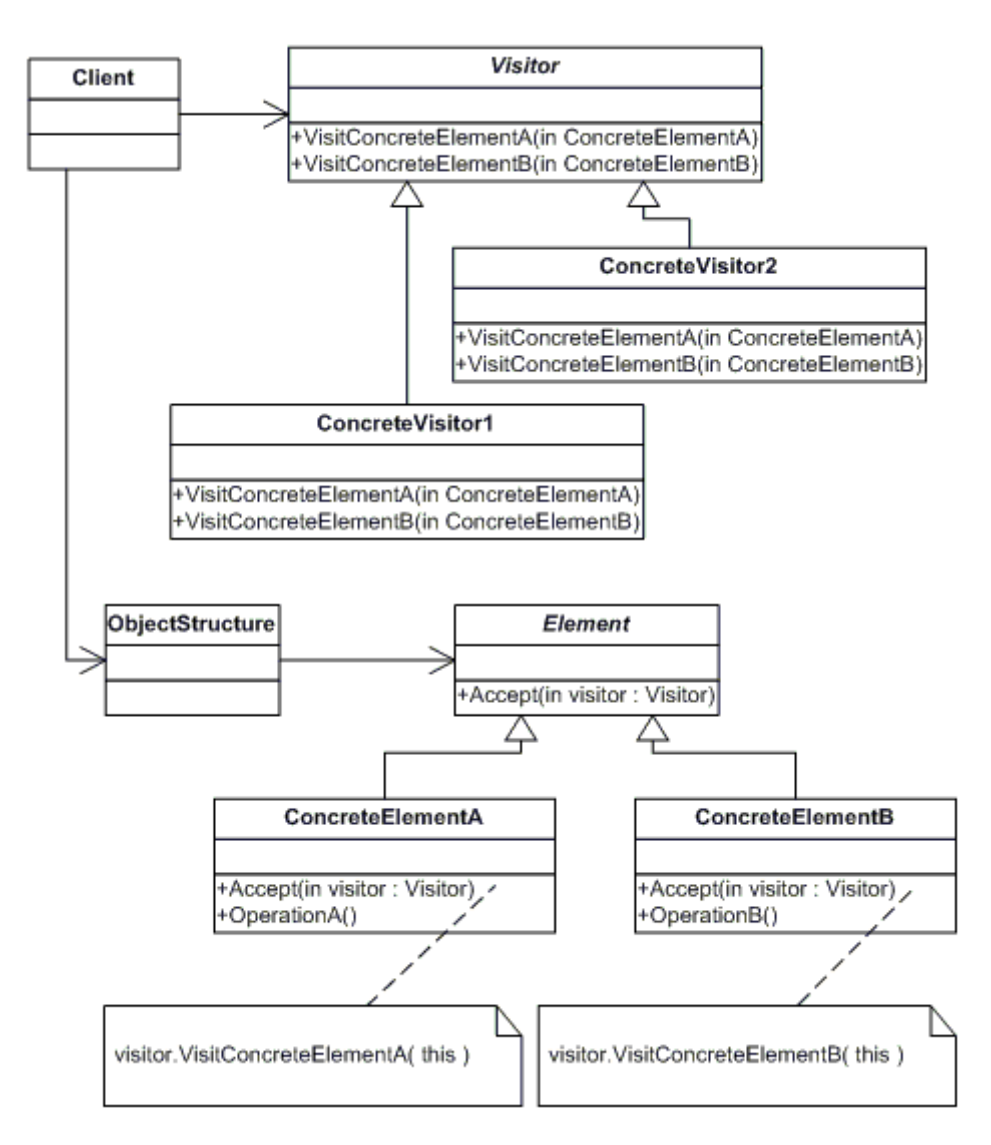

## **1.1 Implementacja strukturalna**

Uwaga! To pierwszy tak złożony wzorzec jaki poznajemy, dlatego warto mieć pod ręką przykład implementacji strukturalnej.

```
class Program
{
     static void Main( string[] args )
     {
         CompositeStructure cs = new CompositeStructure();
         cs.AddElement( new ConcreteElementA() );
         cs.AddElement( new ConcreteElementA() );
         cs.AddElement( new ConcreteElementB() );
         ConcreteVisitor1 cv1 = new ConcreteVisitor1();
         ConcreteVisitor2 cv2 = new ConcreteVisitor2();
         cs.Accept( cv1 );
         cs.Accept( cv2 );
         Console.ReadLine();
     }
}
public abstract class Element
{
     public abstract void Accept( Visitor v );
}
public class ConcreteElementA : Element
{
     public override void Accept( Visitor v )
     {
         v.VisitConcreteElementA( this );
     }
}
public class ConcreteElementB : Element
{
     public override void Accept( Visitor v )
     {
         v.VisitConcreteElementB( this );
     }
|}
public class CompositeStructure
{
     private List<Element> elements = new List<Element>();
     public void AddElement( Element e )
     {
         this.elements.Add( e );
     }
     public void Accept( Visitor v )
     {
         foreach (var e in elements)
             e.Accept( v );
     }
}
public abstract class Visitor
```
{

```
 public abstract void VisitConcreteElementA( ConcreteElementA elem );
    public abstract void VisitConcreteElementB( ConcreteElementB elem );
}
public class ConcreteVisitor1 : Visitor
{
     public override void VisitConcreteElementA( ConcreteElementA elem )
     {
         Console.WriteLine( "cv1 visiting A" );
     }
     public override void VisitConcreteElementB( ConcreteElementB elem )
     {
         Console.WriteLine( "cv1 visiting B" );
     }
}
public class ConcreteVisitor2 : Visitor
{
     public override void VisitConcreteElementA( ConcreteElementA elem )
     {
         Console.WriteLine( "cv2 visiting A" );
     }
     public override void VisitConcreteElementB( ConcreteElementB elem )
     {
         Console.WriteLine( "cv2 visiting B" );
     }
}
```
Podstawowy problem tak skonstruowanej struktury to jej złożoność. Studenci, którzy już rozumieją na czym polega Visitor pytają często "po co jest cała część akceptowania struktury Visitora w elementach struktury kompozytowej? Dlaczego nie wystarczy sama hierarchia Visitorów?"

Odpowiedzi na to pytanie udzielimy na wykładzie – wszystko zależy od tego **gdzie** znajduje się wiedza o tym jak należy przeglądać strukturę kompozytu. Sam Visitor potrafi obsłużyć różne typy elementów struktury kompozytowej, ale czy nawigacja **pomiędzy** elementami to odpowiedzialność Visitora czy raczej samego kompozytu?

W praktyce dobrze jest rozumieć różnice między tymi dwoma implementacjami i umieć refaktoryzować kod z jednej implementacji do drugiej. Dlatego prześledzimy oba warianty na przykładzie kompozytu - drzewa binarnego.

Punktem wyjścia do obu implementacji jest ten sam początkowy kod:

```
public class MainClass
{
     Tree root = new TreeNode()
     {
         Left = new TreeNode()
 {
            Left = new TreeLeaf() { Value = 1 },
           Right = new TreeLeaf() { Value = 2
```

```
, and \} ,
 Right = new TreeLeaf() { Value = 3 }
     };
}
public abstract class Tree
{
}
public class TreeNode : Tree
{
     public Tree Left { get; set; }
     public Tree Right { get; set; }
}
public class TreeLeaf : Tree
{
     public int Value { get; set; }
}
```
**1.2 Visitor nie znający szczegółów implementacji struktury kompozytowej**

Jeżeli odpowiedzialność za przeglądanie struktury kompozytu spoczywa na samym kompozycie, to Visitory nie muszą w ogóle wiedzieć jak wygląda "wnętrze" struktury kompozytowej i wtedy mamy taki podział odpowiedzialności między strukturą kompozytową a Visitorami jak na diagramie strukturalnym, ponieważ implementacja "odwiedzania" struktury, zawarta w kompozycie, deleguje "odwiedzanie" poszczególnych typów struktury do odpowiednich metod visitora (czyli mówiąc technicznie, potrzebne są zarówno metody **Visit** w Visitorach jak i metody **Accept** w elementach struktury kompozytowej).

```
public abstract class Tree
{
     public virtual void Accept( TreeVisitor visitor )
     {
     }
}
public abstract class TreeVisitor
{
     public abstract void VisitNode( TreeNode node );
     public abstract void VisitLeaf( TreeLeaf leaf );
}
```
Pełny przykład:

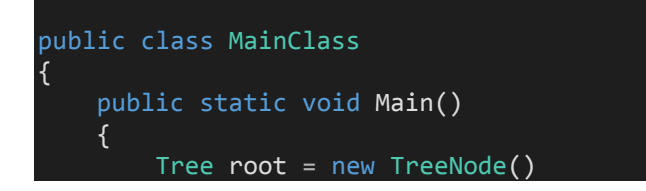

```
 {
             Left = new TreeNode()
\{Left = new TreeLeaf() { Value = 1 },
                 Right = new TreeLeaf() { Value = 2 },
, and the set of \} ,
             Right = new TreeLeaf() { Value = 3 }
         };
         SumTreeVisitor visitor = new SumTreeVisitor();
         root.Accept( visitor );
         Console.WriteLine( "Suma wartości na drzewie to {0}", visitor.Sum );
         Console.ReadLine();
     }
}
public abstract class Tree
|{
     public virtual void Accept( TreeVisitor visitor )
     {
     }
}
public class TreeNode : Tree
\mathcal{A} public Tree Left { get; set; }
    public Tree Right { get; set; }
     public override void Accept( TreeVisitor visitor )
     {
         visitor.VisitNode( this );
         if ( Left != null)
              Left.Accept( visitor );
         if (Right != null)
              Right.Accept( visitor );
     }
}
public class TreeLeaf : Tree
{
     public int Value { get; set; }
     public override void Accept( TreeVisitor visitor )
     {
         visitor.VisitLeaf( this );
     }
}
public abstract class TreeVisitor
{
     public abstract void VisitNode( TreeNode node );
     public abstract void VisitLeaf( TreeLeaf leaf );
}
```
public class SumTreeVisitor : TreeVisitor

```
{
     public int Sum { get; set; }
     public override void VisitNode( TreeNode node )
     {
     }
     public override void VisitLeaf( TreeLeaf leaf )
     {
         this.Sum += leaf.Value;
     }
}
```
Jak widać, wiedza o szczegółach struktury kompozytowej jest w samej strukturze kompozytowej – tu jest ona częścią implementacji metody **Accept** dla węzła drzewa binarnego, gdzie oprócz wywołania metody VisitNode Visitora dla bieżącego węzła, następuje rekurencyjne wywołanie akceptowania Visitora dla lewego i prawego poddrzewa.

Warto zwrócić uwagę na prostotę implementacji konkretnego Visitora – jego zadaniem jest rzeczywiście już tylko dostarczenie logiki przetwarzania poszczególnych typów elementów struktury kompozytowej.

### **1.3 Visitor znający szczegóły implementacji struktury kompozytowej**

Jeżeli jednak odpowiedzialność za przeglądanie struktury kompozytu spoczywa na Visitorze – to wydaje się że nie ma w ogóle potrzeby aby istniała zależność od struktury kompozytowej do Visitorów (czyli mówiąc technicznie, nie są potrzebne metody **Accept** w elementach struktury kompozytowej).

Takie Visitory są jednak bardziej złożone (bo są obciążone tą dodatkową odpowiedzialnością wiedzy o wnętrzu struktury kompozytowej; w dodatku są "przywiązane" do szczegółów implementacji tego wnętrza – nie da się zmienić struktury kompozytu bez wymiany implementacji Visitorów), choć jak pokazuje przykład z biblioteki standardowej (**ExpressionVisitor**), bywają wybierane przy implementacji.

```
public class MainClass
```
{

```
 public static void Main()
    {
        Tree root = new TreeNode()
        {
            Left = new TreeNode()
\{Left = new TreeLeaf() { Value = 1 }
               Right = new TreeLeaf() { Value = 2 },
             },
            Right = new TreeLeaf() { Value = 3 }
        };
        SumTreeVisitor visitor = new SumTreeVisitor();
        visitor.Visit( root );
```

```
 Console.WriteLine( "Suma wartości na drzewie to {0}", visitor.Sum );
         Console.ReadLine();
     }
}
public abstract class Tree
{
|}
public class TreeNode : Tree
{
    public Tree Left { get; set; }
     public Tree Right { get; set; }
}
public class TreeLeaf : Tree
|{
    public int Value { get; set; }
}
public abstract class TreeVisitor
{
     // ta metoda nie jest potrzebna ale ułatwia korzystanie z Visitora
     public void Visit( Tree tree )
     {
         if (tree is TreeNode)
             this.VisitNode( (TreeNode)tree );
         if (tree is TreeLeaf)
             this.VisitLeaf( (TreeLeaf)tree );
     }
     public virtual void VisitNode( TreeNode node )
     {
         // tu wiedza o odwiedzaniu struktury
        if (node != null)\left\{ \right. this.Visit( node.Left );
 this.Visit( node.Right );
         }
     }
     public virtual void VisitLeaf( TreeLeaf leaf )
     {
     }
}
public class SumTreeVisitor : TreeVisitor
{
     public int Sum { get; set; }
     public override void VisitLeaf( TreeLeaf leaf )
     {
         // metoda z klasy bazowej musi być wywołana przy przeciążeniu
         // bo w klasie bazowej Visitora jest wiedza o odwiedzaniu
         // struktury kompozytu
         base.VisitLeaf( leaf );
```
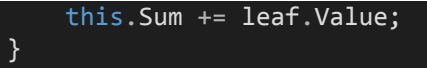

#### **1.4 Visitor a Double Dispatch**

O wzorcu Visitor mówi się również w kontekście mechanizmu tzw. **Double Dispatch**

[https://en.wikipedia.org/wiki/Double\\_dispatch](https://en.wikipedia.org/wiki/Double_dispatch)

Chodzi o to że w klasycznym kodzie obiektowym wybór metody która zostanie wywołana przez

cs.Accept( cv );

zależy tylko od typu **cs**. To klasyczne zachowanie obiektu to **Single Dispatch** (zwykła funkcja wirtualna). Z kolei przy Double Dispatch, to jaki kod zostanie wywołany zależy zarówno od typu **cs** jak i od typu **cv**.

### **2 Null Object**

Motto: pusta implementacja zwalniająca klienta z testów **if** na *null*

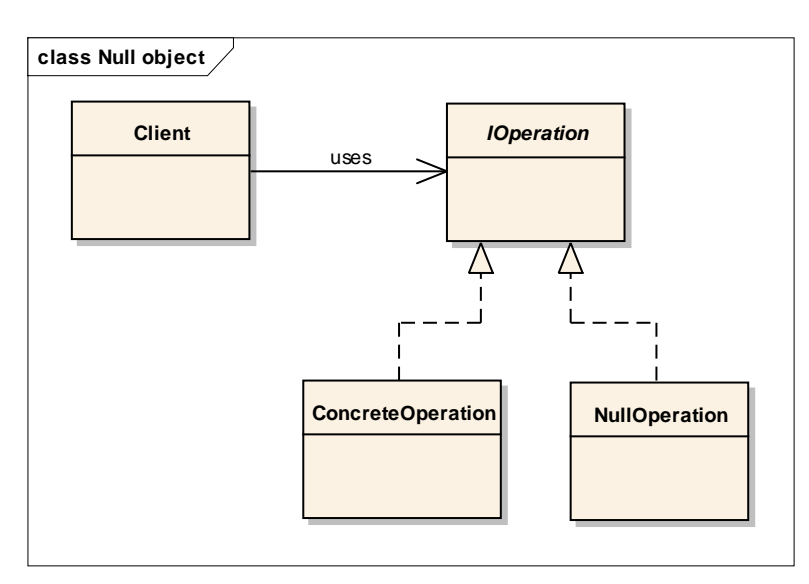

Komentarz: Null object ma sens w połączeniu z fabryką – przy specyficznych lub niedostatecznych parametrach inicjalizacyjnych fabryka zwraca Null object.

## **3 Iterator**

Motto: sekwencyjny dostęp do obiektu zagregowanego bez ujawniania jego struktury Kojarzyć: *IEnumerator*, *IEnumerable*

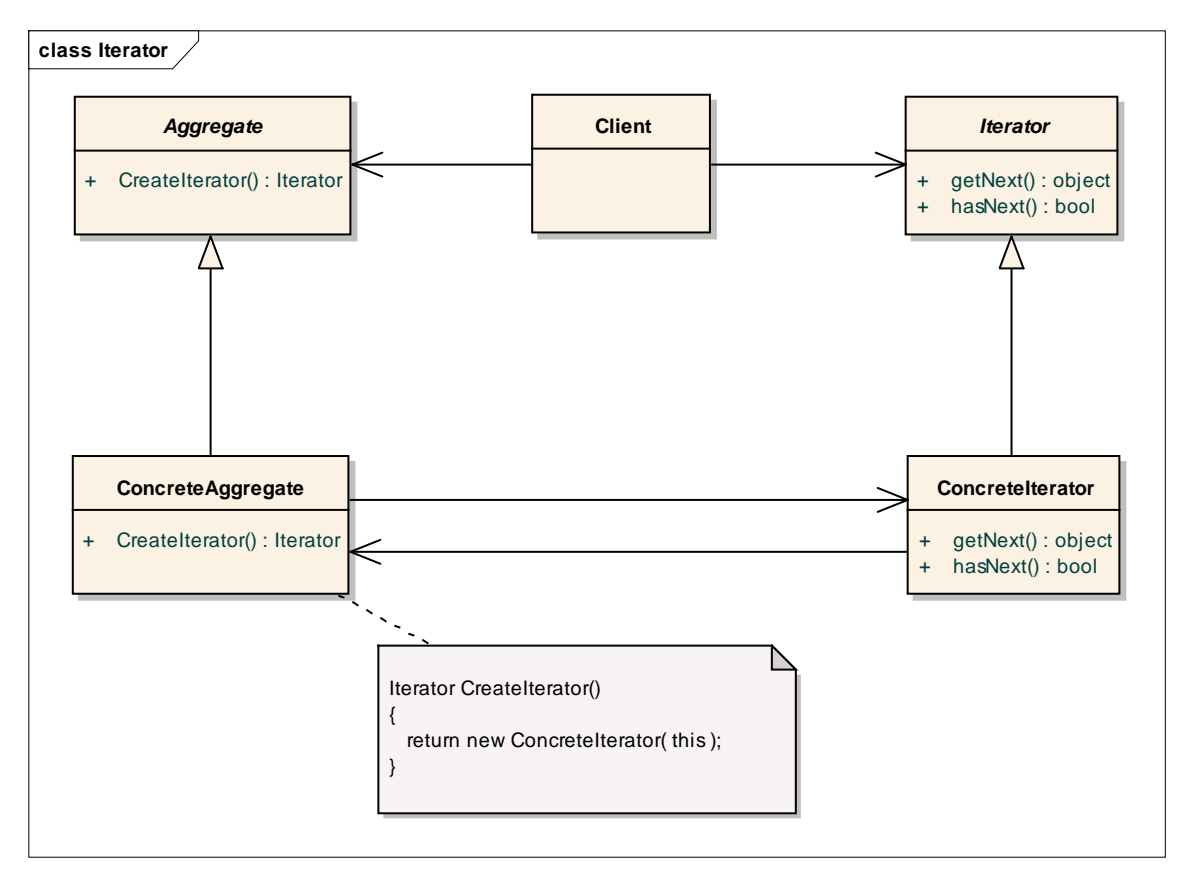

Komentarz: ten wzorzec został z powodzeniem włączony do nowoczesnych języków programowania (Java, C#) stanowiąc podstawę dla lukru syntaktycznego (C# - **foreach**). To przykład jak wzorce projektowe silnie wpływają na języki.

# **4 Interpreter (Little Language)**

Motto: reprezentacja gramatyki języka i jego interpretera Kojarzyć: kompozyt z interpreterem

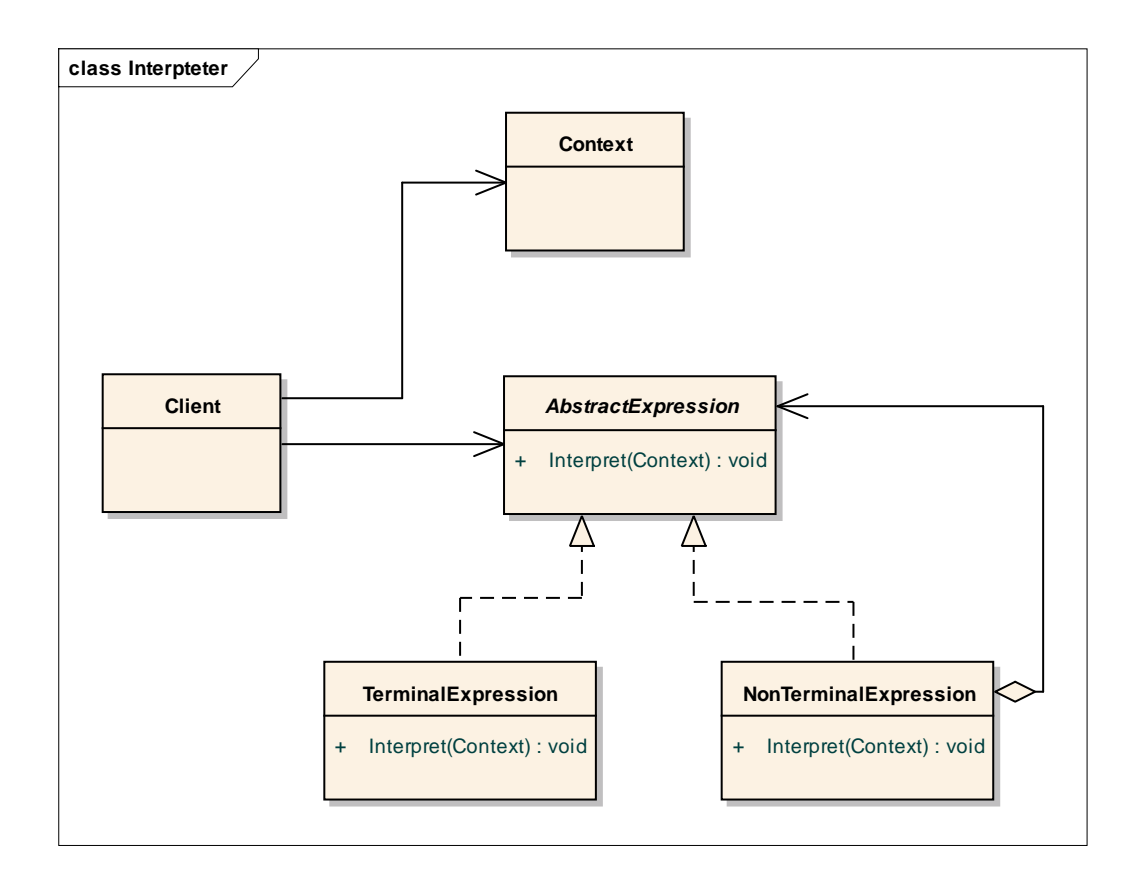

#### **5 Observer**

Motto: powiadamianie zainteresowanych o zmianie stanu, dzięki czemu nie odwołują się one do siebie wprost.

Kojarzyć: zdarzenia w C#

Przykład z życia: architektura aplikacji oparta o powiadomienia między różnymi widokami (w środku okienka – Mediator, pomiędzy okienkami – Observer)

Jeszcze inaczej – Observer ujednolica interfejs "Colleagues" Mediatora, dzięki czemu obsługuje dowolną liczbę "Colleagues"

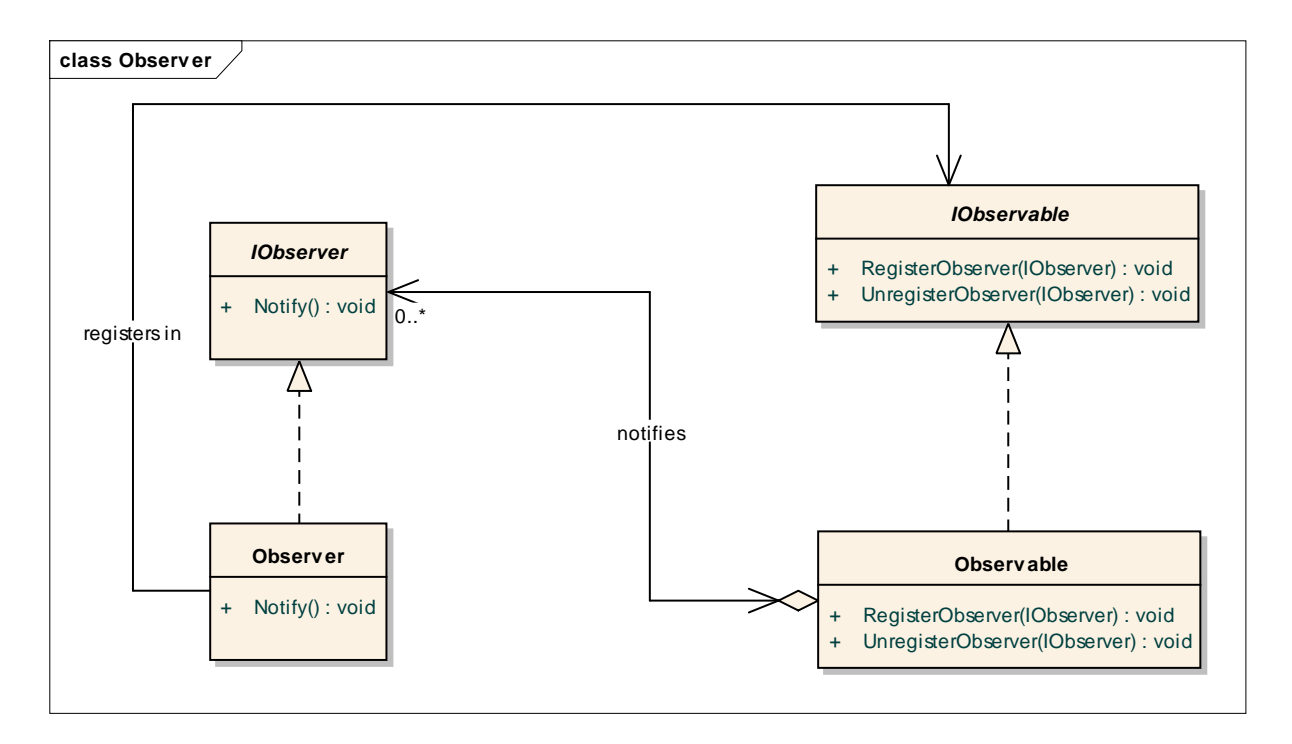

Komentarz: kolejny wzorzec który silnie wpływa na rozwój języków – C#-owe zdarzenia (events) to przykład uczynienia ze wzorca projektowego elementu języka.